#### **ORDIN nr. 7898 din 12 decembrie 2008 pentru aprobarea Instrucţiunilor privind accesul operatorilor economici la componenta NCTS / TIR din aplicaţia NCTS – RO**

În vederea aplicării unitare a regimului vamal de tranzit sub acoperirea carnetelor TIR prevăzut în Regulamentul (CEE) nr. **2.913/92** al Consiliului din 12 octombrie 1992 de instituire a Codului vamal comunitar, cu modificările ulterioare, şi în Regulamentul (CEE) nr. 2.454/93 al Comisiei din 2 iulie 1993 de stabilire a unor dispoziții de aplicare a Regulamentului (CEE) nr. **2.913/92** al Consiliului de instituire a Codului vamal comunitar, cu modificările ulterioare,

în aplicarea prevederilor **Convenţiei** vamale referitoare la transportul internaţional al mărfurilor sub acoperirea carnetelor TIR (Convenția TIR, 1975), la care România a aderat prin Decretul nr. *420 din 5* **decembrie 1979**, publicat în Buletinul Oficial, Partea I, nr. 98 din 10 decembrie 1979,

În temeiul art. 5 alin. (3) din Hotărârea Guvernului nr. **532/2007** privind organizarea şi funcţionarea Autorității Naționale a Vămilor, cu modificările și completările ulterioare,

**vicepreşedintele Agenţiei Naţionale de Administrare Fiscală** emite următorul ordin: **Art. 1**

Se aprobă Instrucțiunile privind accesul operatorilor economici la componenta NCTS / TIR din aplicația NCTS - RO, prevăzute în anexa care face parte integrantă din prezentul ordin.

#### **Art. 2**

Prezentul ordin se publică în Monitorul Oficial al României, Partea I. -\*\*\*\*-

> Vicepreședintele Agenției Naționale de Administrare Fiscală, **Gelu Ştefan Diaconu**

## **ANEXĂ:**

**INSTRUCTIUNI privind accesul operatorilor economici la componenta NCTS / TIR din aplicatia NCTS - RO**

Publicat în Monitorul Oficial cu numărul 851 din data de 18 decembrie 2008

## **INSTRUCŢIUNI din 12 decembrie 2008 privind accesul operatorilor economici la componenta NCTS / TIR din aplicaţia NCTS – RO**

#### **CAPITOLUL I: Dispoziţii generale**

**1.**Componenta NCTS / TIR, utilizată în toate statele membre ale Uniunii Europene, permite depunerea carnetului TIR prin mijloace electronice, urmărirea şi gestionarea tuturor operaţiunilor TIR de la nivelul Comunităţii, precum şi terminarea / descărcarea operaţiunilor TIR în cadrul Comunităţii.

**2.**Depunerea carnetului TIR prin mijloace electronice şi/sau terminarea, descărcarea acestuia prin intermediul clientului NCTS - RO se pot face de operatorii economici în calitate de:

**2.1.**transportatori autorizați la regimul TIR sau reprezentanții acestora, conform art. 5 din Regulamentul (CEE) al Consiliului nr. **2.913/92** de instituire a Codului vamal comunitar;

**2.2.**destinatari agreaţi sau reprezentanţii acestora, conform art. 5 din Regulamentul (CEE) al Consiliului nr. **2.913/92** de instituire a Codului vamal comunitar.

**3.**Pentru utilizarea componentei NCTS / TIR din cadrul aplicaţiei NCTS - RO, destinată operatorilor economici, este necesar ca acestia să îndeplinească cerințele tehnice hardware și software prevăzute în anexa nr. 1.

#### **CAPITOLUL II: Procedura de autorizare a accesului la componenta NCTS / TIR din aplicaţia NCTS - RO**

**(A)**Conditii de acces

**4.**Accesul operatorilor economici la componenta NCTS / TIR din aplicația NCTS - RO se realizează pe baza unei autorizaţii eliberate de Autoritatea Naţională a Vămilor - Direcţia de tehnologia informaţiei, comunicaţii şi statistică vamală.

 **(B)**Dosarul de autorizare

**5.**Autorizația de acces al operatorilor economici la componenta NCTS / TIR din aplicația NCTS - RO se acordă pe baza unei cereri scrise, întocmită potrivit modelului prevăzut în anexa nr. 2, care cuprinde: denumirea societății comerciale, sediul, codul unic de înregistrare, numele, prenumele și funcțiile persoanelor care reprezintă legal societatea comercială. Autorizația de acces al operatorilor economici la componenta NCTS / TIR în procedură simplificată se solicită numai în cazul în care se utilizează procedura de vămuire la domiciliu. În acest caz, cererea de autorizare pentru acces la componenta NCTS / TIR din aplicaţia NCTS - RO se depune de destinatarul agreat sau, după caz, de reprezentantul desemnat de operatorul economic să efectueze formalităţile vamale în numele său. Cererea se transmite la Autoritatea Naţională a Vămilor - Direcţia de tehnologia informaţiei, comunicaţii şi statistică vamală împreună cu:

**a)**formularul unic de înregistrare în aplicația NCTS - RO, conform modelului prevăzut în anexa nr. 3;

**b**)lista cu direcțiile județene și a municipiului București pentru accize și operațiuni vamale (DJAOV), respectiv birourile vamale (BV), pe lângă care se solicită autorizarea şi a persoanelor desemnate să depună carnete TIR în componenta NCTS / TIR din aplicaţia NCTS - RO la fiecare DJAOV / BV, conform modelului prevăzut în anexa nr. 4;

**c)**o declaraţie (împuternicire), în cazul destinatarilor agreaţi, în care se specifică dacă terminarea / descărcarea carnetului TIR se face apelându-se la serviciile unui reprezentant;

**d**)copie de pe autorizația de reprezentant sau cel puțin o împuternicire de la un transportator autorizat la regimul TIR, în situaţia în care accesul este solicitat de un reprezentant;

**e)**copie de pe autorizaţia de destinatar agreat eliberată de DJAOV / BV, dacă este cazul;

**f)** declaratie-angajament completată conform modelului prevăzut în anexa nr. 5.

 **(C)**Emiterea autorizaţiei / extinderii autorizaţiei de acces

**6.**După verificarea documentelor prevăzute la pct. 5, se întocmeşte de Autoritatea Naţională a Vămilor autorizația de acces al operatorilor economici la componenta NCTS / TIR din aplicația NCTS - RO, în două exemplare, și se semnează de directorul Direcției de tehnologia informației, comunicații și statistică vamală, potrivit modelului prevăzut în anexa nr. 6. Un exemplar al autorizaţiei se transmite solicitantului, iar celălalt se păstrează în evidenţa Serviciului analiza şi optimizarea aplicaţiilor informatice din cadrul Direcţiei de tehnologia informaţiei, comunicaţii şi statistică vamală. Solicitantul va depune o copie a autorizaţiei de acces la componenta NCTS / TIR din aplicaţia NCTS - RO la DJAOV/BV pe lângă care îşi va desfăşura activitatea, împreună cu lista utilizatorilor desemnaţi să depună carnete TIR. Autorizaţia de acces va conţine informaţii privind numărul de identificare al operatorului economic (TIN), codul unic de înregistrare (CUI) şi denumirea operatorului economic, certificatul digital (fişier care asigură accesul criptat și securizat la componenta NCTS / TIR din aplicația NCTS - RO) alocat pentru fiecare operator economic, constând în denumirea fişierului şi parolă, împreună cu autorizaţia se vor transmite şi: **a)**fişierul ce reprezintă certificatul digital;

**b)**lista cheilor de acces la componenta NCTS / TIR pentru fiecare utilizator desemnat să depună carnete TIR la fiecare DJAOV/BV, constând în nume utilizator şi parolă, cu recomandarea ca parola să fie modificată de către utilizator după prima conectare.

**7.**În situaţia în care solicitantul beneficiază de o autorizaţie de acces la aplicaţia NCTS - RO, se întocmeşte de Autoritatea Naţională a Vămilor o extindere a autorizaţiei de acces pentru componenta NCTS / TIR din aplicația NCTS - RO, în două exemplare, și se semnează de directorul Direcției de tehnologia informației, comunicaţii şi statistică vamală, potrivit modelului prevăzut în anexa nr. 7. Extinderea autorizaţiei de acces va conține informații privind TIN, CUI și denumirea operatorului economic, dacă este cazul, certificatul digital (fişier care asigură accesul criptat şi securizat la componenta NCTS / TIR din aplicaţia NCTS - RO) alocat pentru fiecare operator economic şi parola. Împreună cu extinderea autorizaţiei se vor transmite şi:

**a)**fişierul ce conţine certificatul digital, dacă este cazul;

**b)**lista cheilor de acces la componenta NCTS / TIR pentru fiecare utilizator desemnat să depună carnete TIR la fiecare DJAOV/BV, constând în nume utilizator şi parolă, cu recomandarea ca parola să fie modificată de utilizator după prima conectare.

 **(D)**Suspendarea, revocarea şi anularea autorizaţiei / extinderii autorizaţiei de acces

**8.**Autoritatea Naţională a Vămilor poate suspenda autorizaţia / extinderea autorizaţiei dacă:

**a)**titularul solicită suspendarea;

**b**)titularul nu respectă regulile și condițiile tehnice impuse de cerințele Sistemului informatic integrat vamal. Înainte de a dispune suspendarea autorizaţiei / extinderii autorizaţiei, Autoritatea Naţională a Vămilor pune în vedere titularului să îşi îndeplinească obligaţiile şi stabileşte un termen pentru aceasta. Dacă titularul nu îşi îndeplineşte obligaţiile în termenul stabilit, Autoritatea Naţională a Vămilor suspendă autorizaţia / extinderea autorizaţiei pe o perioadă de la 3 la 12 luni. Dacă în această perioadă titularul îşi îndeplineşte obligaţiile, Autoritatea Naţională a Vămilor poate ridica măsura suspendării. Dacă în termenul pentru care s-a dispus suspendarea titularul nu își îndeplineste obligațiile, Autoritatea Națională a Vămilor anulează autorizaţia / extinderea autorizaţiei.

**9.**Autoritatea Naţională a Vămilor poate anula sau revoca autorizaţia / extinderea autorizaţiei în condiţiile prevăzute la art. 8-10 din Regulamentul (CEE) nr. **2.913/92** al Consiliului de instituire a Codului vamal comunitar. Autoritatea Naţională a Vămilor poate dispune anularea autorizaţiei / extinderii autorizaţiei şi atunci când titularul nu respectă regulile de functionare, securitate și confidențialitate a datelor impuse de cerinţele Sistemului informatic integrat vamal sau la solicitarea titularului.

10. Decizia de suspendare, revocare sau anulare conține data de la care măsura intră în vigoare și este transmisă titularului.

 **(E)**Actualizarea datelor privind autorizaţia / extinderea autorizaţiei de acces

**11.**Autorizația de acces al operatorilor economici la componenta NCTS / TIR din aplicația NCTS - RO se actualizează la cererea titularului, atunci când:

**a)**titularul prezintă date referitoare la: extinderea activităţii la alte DJAOV/BV, suspendarea activităţii la una / unul dintre DJAOV/BV transmise anterior, actualizări în lista personalului desemnat să depună carnetul TIR la DJAOV/BV sau altele asemenea;

**b)**au survenit modificări faţă de situaţia iniţială privind declararea carnetelor TIR;

**c)**unul sau mai multe dintre elementele care au stat la baza emiterii au fost modificate sau actualizate.

#### **CAPITOLUL III: Dispoziţii finale**

**12.**Operatorul economic va depune un singur dosar de autorizare pentru accesul la componenta NCTS / TIR din aplicaţia NCTS - RO.

**13.**Operatorul economic care a obţinut autorizaţia de acces la componenta NCTS / TIR din aplicaţia NCTS - RO şi nu a beneficiat de acces la această aplicaţie va parcurge toţi paşii prevăzuţi în Instrucţiunile de instalare şi configurare ale aplicaţiei NCTS - RO prin conexiuni INTERNET, publicate pe pagina de internet a Autorității Naționale a Vămilor.

**14.**Orice modificare intervenită în datele titularului autorizaţiei se va transmite, în scris, Autorităţii Naţionale a Vămilor de operatorul economic în termen de 24 de ore de la producerea lor, cu completarea corespunzătoare a formularelor din anexele nr. 2-5.

**15.**Autoritatea Naţională a Vămilor poate aproba pentru operatorii economici, pe bază de protocol încheiat între părți, utilizarea altor soluții privind schimbul de date și conectarea la aplicația NCTS - RO decât cea pusă la dispoziție.

**16.**Anexele nr. 1-7 fac parte integrantă din prezentele instrucţiuni. -\*\*\*\*-

## **ANEXA Nr. 1: CERINŢE TEHNICE pentru utilizarea clientului NCTS - RO**

- --- Hardware
- -- Pentium IV
- 512 M RAM
- 40 G HDD
- USB
- -- Conexiune internet stabilă 128 Kbps sau superioară, nerecomandat dial-up
- -- Imprimantă Laser (600 Dots/inch)
- -- Cititor de coduri de bare (opţional) Standardul ISO EAN 128
- --- Software
- -- Windows 2000 sau XP
- -- Internet Explorer versiunea 6.0 sau superioară
- -- Java Runtime Environment versiunea 1.4.2.06 (disponibilă pe adresa ftp://80.96.3.90)
- -- VPN Secure Client (disponibil pe adresa ftp://80.96.3.90)

## ANEXA Nr. 2: CERERE DE AUTORIZARE pentru acces la componenta NCTS / TIR din aplicația NCTS - RO

Către Autoritatea Națională a Vămilor Direcția de tehnologia informației, comunicații și statistică vamală

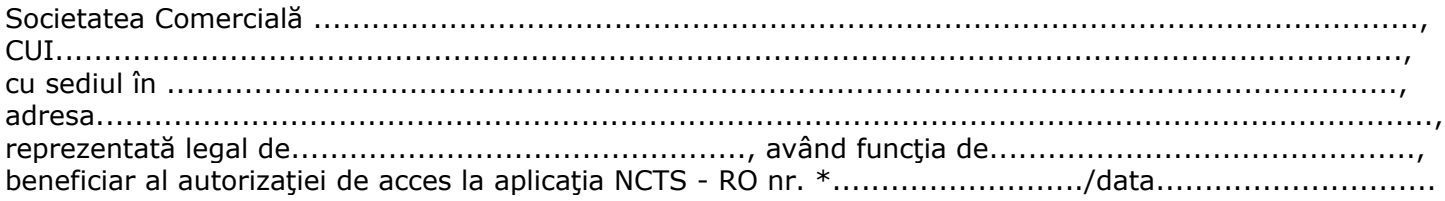

\* Se completează doar de operatorii economici beneficiari ai unei autorizații de acces la aplicația NCTS -RO.

Solicităm autorizarea pentru accesul la componenta NCTS / TIR din aplicația NCTS - RO.

declarare în procedură\*\*

\*\* Se bifează căsuța corespunzătoare. | normală | | simplificată

Numele, prenumele, funcția 

Semnătura și ștampila 

# **ANEXA Nr. 3:**

г

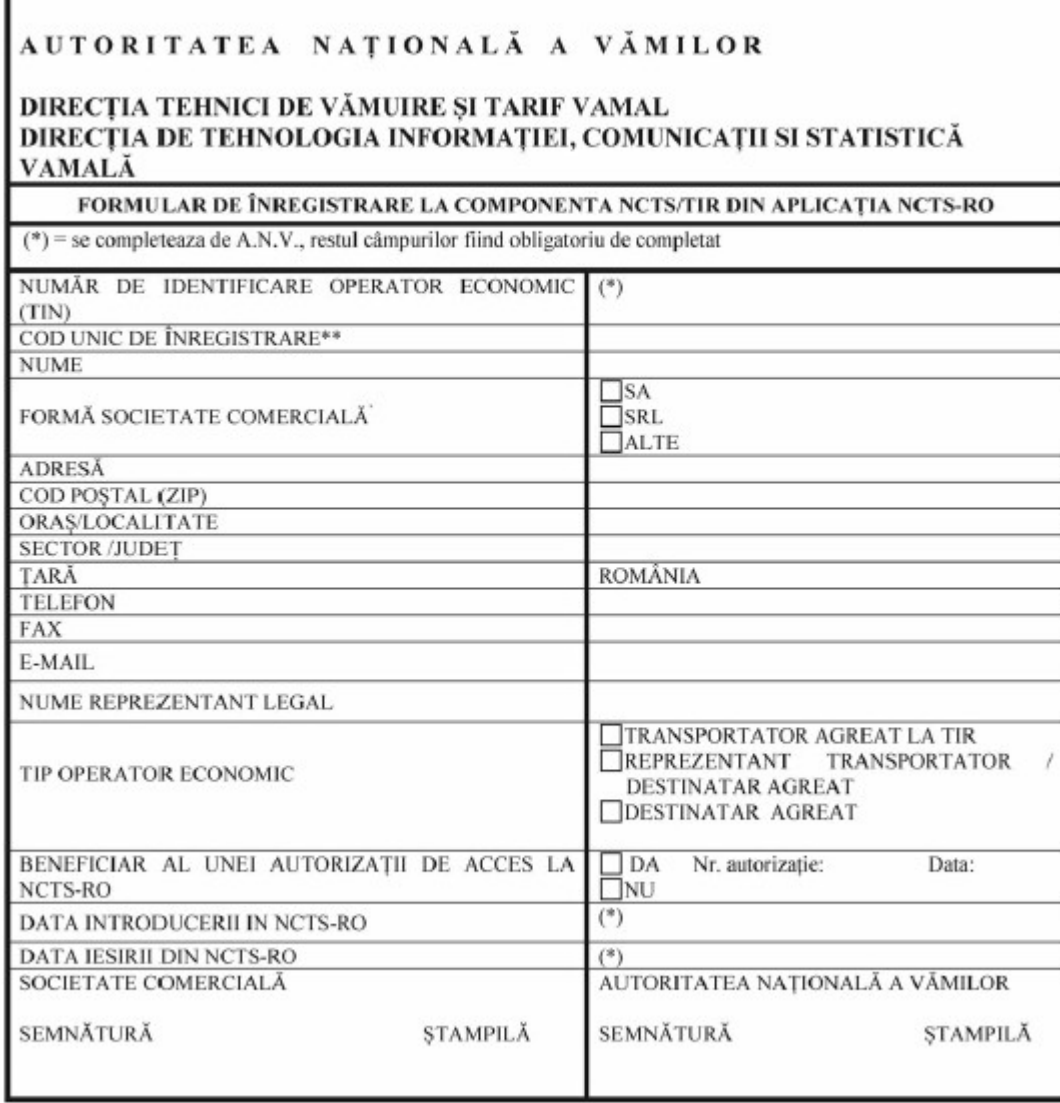

\*\* Se preia din certificatul de înregistrare.

## **ANEXA Nr. 4: LISTA DJAOV/BV NCTS / TIR pe lângă care se solicită autorizarea şi a persoanelor desemnate să depună carnete TIR\***

\* Se completează de către administratorul de sistem din cadrul DJAOV/BV.

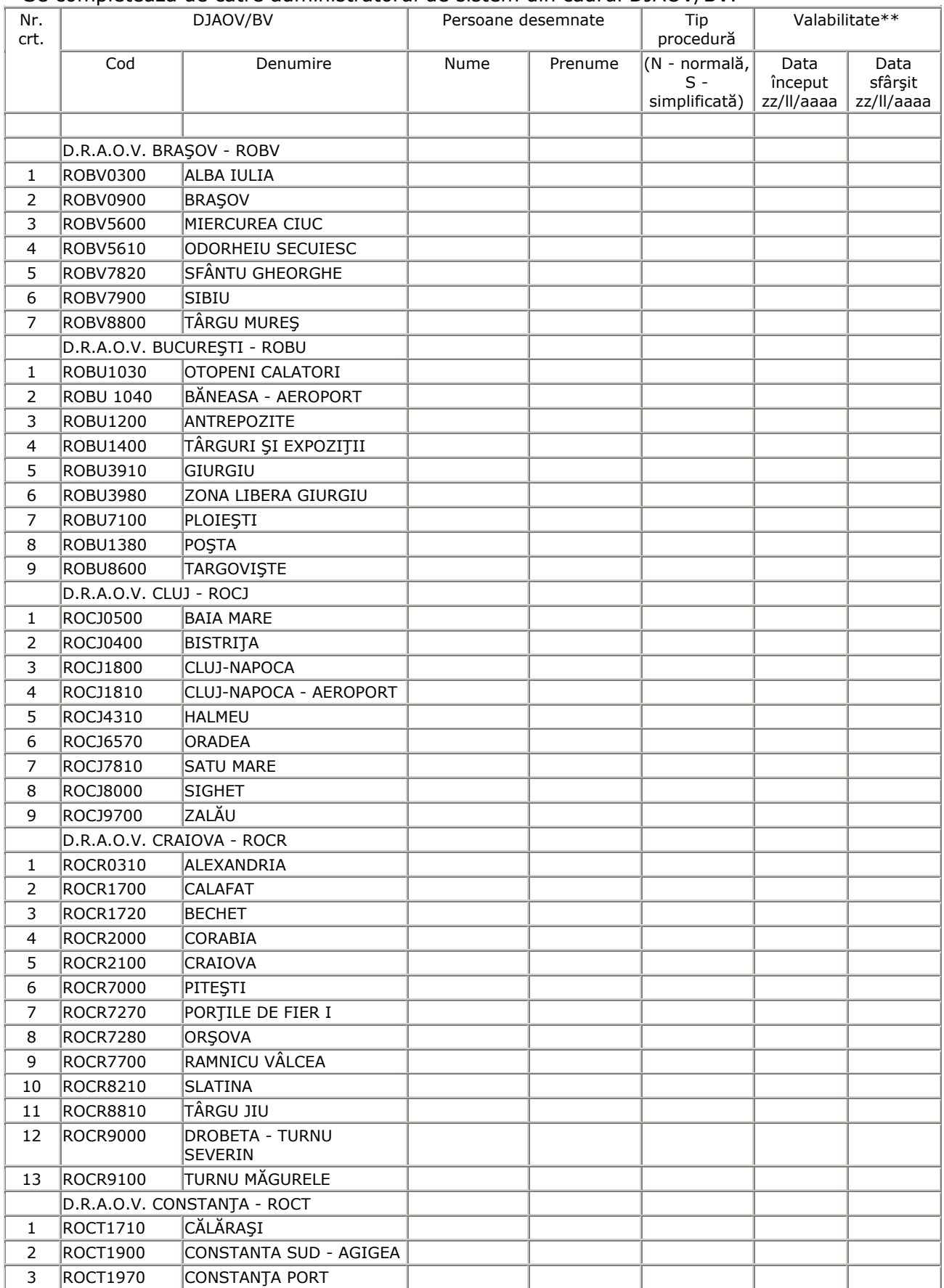

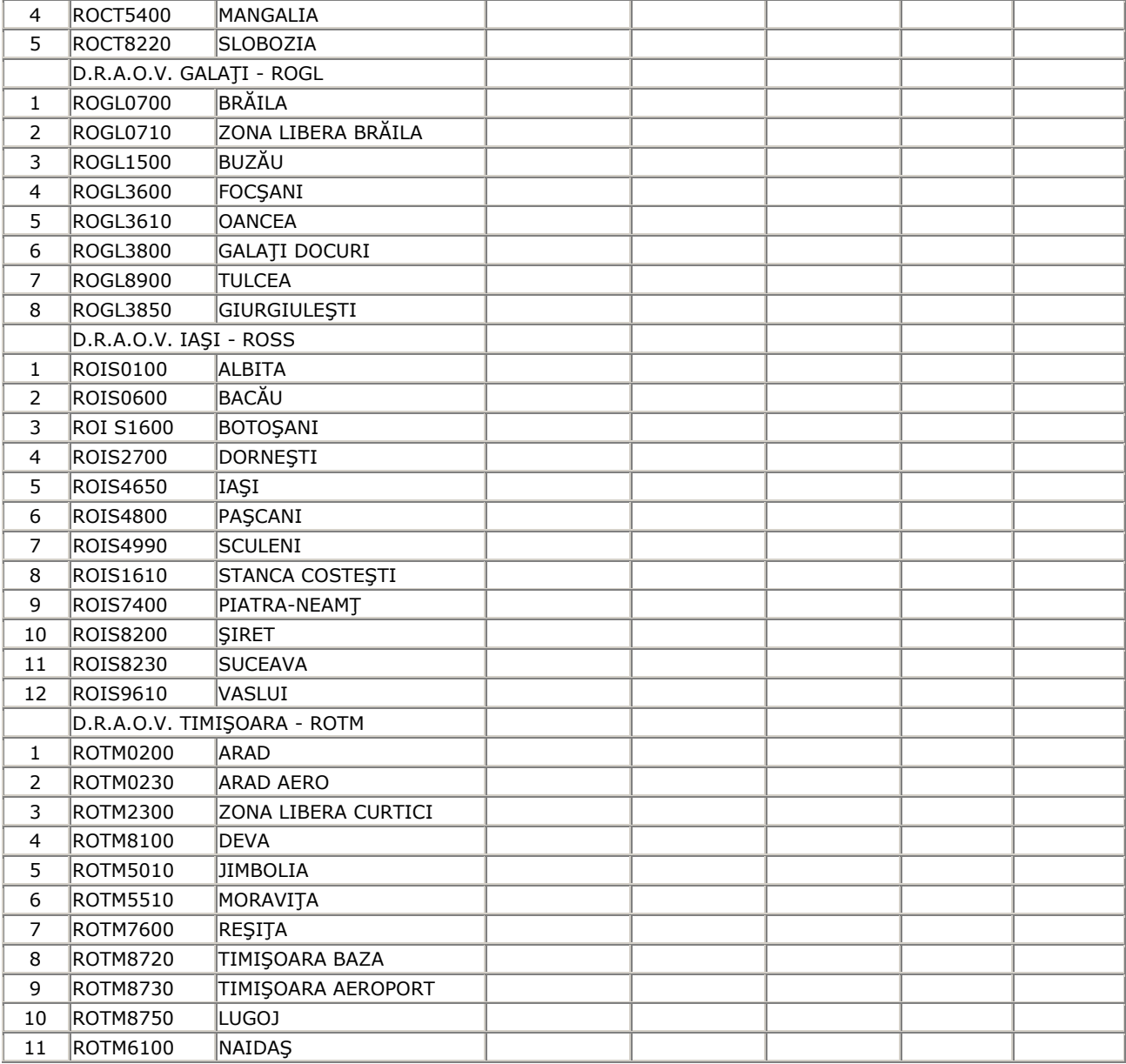

## **ANEXA Nr. 5:**

SOCIETATEA COMERCIALĂ.......................

DECLARATIE-ANGAJAMENT privind respectarea obligațiilor ce revin utilizatorilor NCTS / TIR

în calitate de utilizator, cunoscând dispozițiile legale cu caracter general și special în materie de protecție a dreptului de proprietate, precum si sanctiunile aplicabile în cazul săvârsirii unor fapte prin care se aduc atingeri dreptului de proprietate, ne asumăm în mod direct și necondiționat obligațiile privitoare la utilizarea NCTS / TIR față de Autoritatea Națională a Vămilor, în calitate de proprietar al Sistemului informatic integrat vamal, astfel:

I.Obligațiile utilizatorului

Ne angajăm, în calitate de utilizatori ai NCTS / TIR, să respectăm regulile impuse de autoritatea vamală, proprietară a sistemului.

Ea este singura în măsură să asigure accesul utilizatorilor la software-ul specific NCTS / TIR, în condițiile pe care le consideră necesare.

Fată de cele de mai sus, ne obligăm:

**1.**Conditii tehnice:

a) să detinem echipamentele de calcul adecvate pentru instalarea, utilizarea și functionarea normală a NCTS / TIR;

b) să asigurăm conexiunea la internet în conformitate cu condițiile stabilite prin instrucțiunile privind accesul la NCTS / TIR;

c) să deținem platforma software adecvată pentru instalarea, utilizarea și funcționarea normală a NCTS / TIR;

d) să asigurăm suportul tehnic necesar pentru utilizarea și funcționarea normală a NCTS / TIR;

2. Resursele umane:

a) să asigurăm personalul calificat în domeniul informatic și vamal capabil să utilizeze NCTS / TIR;

b) să asigurăm instruirea personalului utilizator al NCTS / TIR cu privire la normele în vigoare.

3. Confidențialitatea și securitatea datelor:

a) să asigurăm utilizarea NCTS / TIR pus la dispoziție de autoritatea vamală, la parametrii definiți de aceasta:

b) să nu permitem accesul terților la NCTS / TIR;

c) să nu utilizăm NCTS / TIR în numele altor persoane juridice sau fizice;

d) să nu difuzăm NCTS / TIR altor persoane juridice sau fizice;

e)să nu modificăm NCTS / TIR;

f) să nu utilizăm alte produse informatice pentru accesul la NCTS / TIR;

g) să luăm toate măsurile ce se impun pentru a nu afecta securitatea Sistemului informatic integrat vamal;

h) să asigurăm confidențialitatea datelor și informațiilor de care luăm cunoștință prin utilizarea NCTS / TIR. 4. Asigurarea condițiilor pentru exercitarea dreptului de control al Autorității Naționale a Vămilor asupra activității desfășurate privind:

a) respectarea obligațiilor referitoare la condițiile tehnice, comunicații și confidențialitatea și securitatea datelor:

**b**) nivelul de instruire al persoanelor desemnate să utilizeze NCTS / TIR și respectarea instrucțiunilor de lucru.

II. Măsuri cu caracter administrativ ce pot fi luate de Autoritatea Națională a Vămilor

În cazul nerespectării obligațiilor asumate, am luat cunoștință că suntem pasibili de a suporta următoarele sancțiuni, în funcție de gravitatea faptelor săvârșite:

a) suspendarea autorizației de acces la NCTS / TIR pe o perioadă cuprinsă între 3 și 12 luni;

**b**) revocarea / anularea autorizației de acces la NCTS / TIR.

Aplicarea sancțiunilor de către autoritatea vamală nu exclude răspunderea civilă și penală a utilizatorului pentru eventualele prejudicii cauzate prin faptele săvârșite.

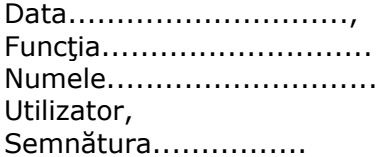

## **ANEXA Nr. 6:**

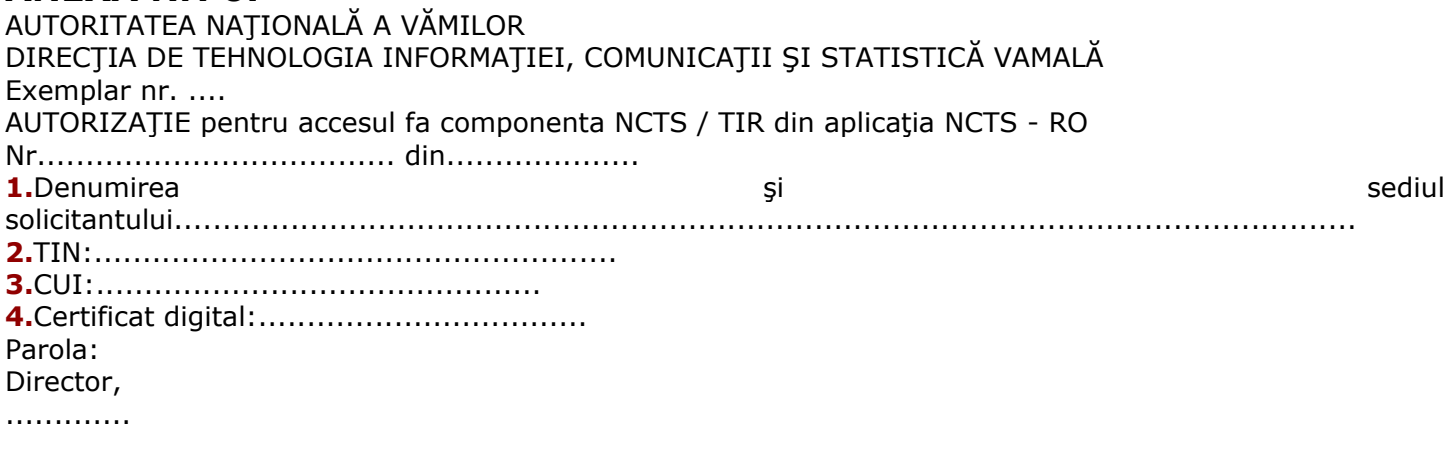

# **ANEXA Nr. 7:**

AUTORITATEA NAȚIONALĂ A VĂMILOR DIRECȚIA DE TEHNOLOGIA INFORMAȚIEI, COMUNICAȚII ȘI STATISTICĂ VAMALĂ Exemplar nr. ... EXTINDEREA AUTORIZAȚIEI de acces la aplicația NCTS - RO pentru componenta NCTS / TIR 1.Denumirea sediul şi Parola: Director, . . . . . . . . . . . . . . Publicat în Monitorul Oficial cu numărul 851 din data de 18 decembrie 2008